## Résolution de problèmes

## J'ai perdu mon identifiant / mon mot de passe.

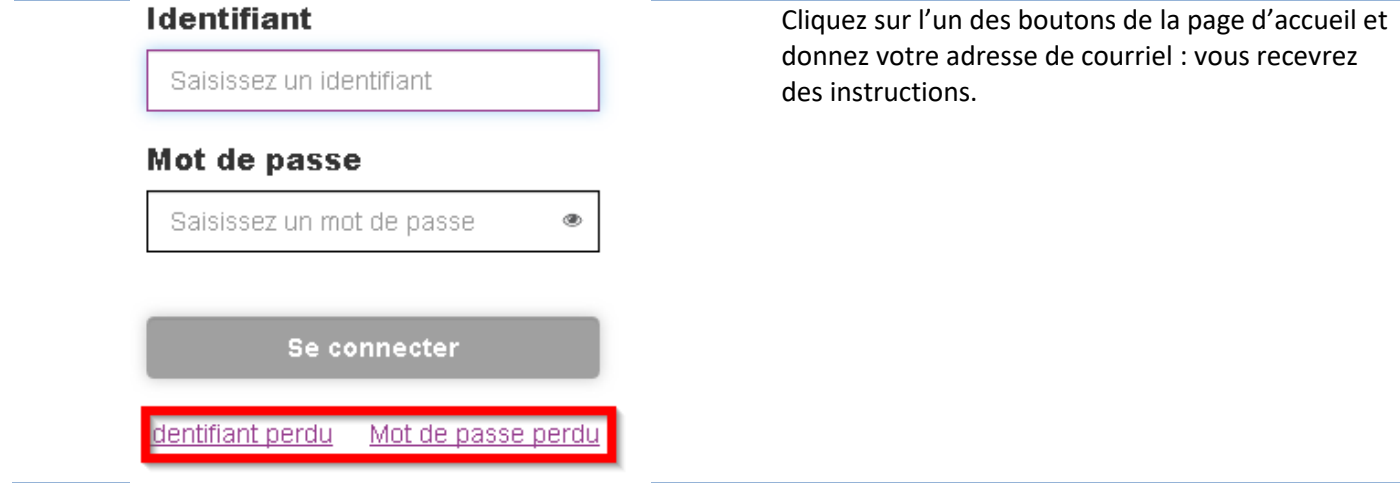

## J'ai 3 comptes différents, 1 par enfant !

Nous allons les regrouper.

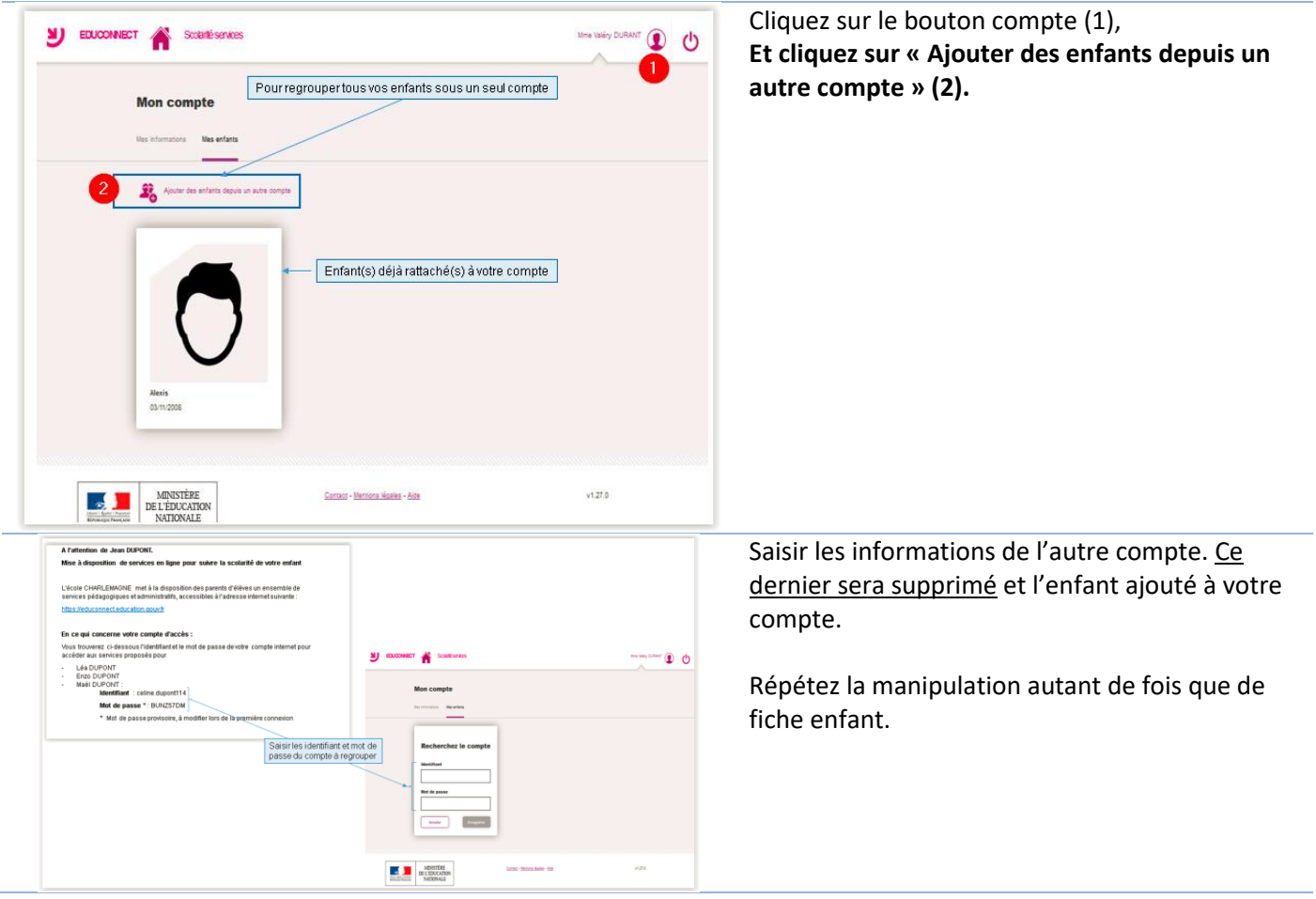